## Programación Web Tema 3.1 Java Script - Introducción y Fundamentos

Miguel Ángel Manso Emerson Castañeda Ramón Alcarria ETSI en Topografía, Geodesia y Cartografía - UPM

Universidad Politécnica de Madrid Emerson Castañeda/Miguel Ángel Manso

### Contenido

- ¿Qué es JavaScript?
- **Historia**
- JavaScript en documentos HTML
- Etiqueta *noscript*
- Palabras reservadas
- **Sintaxis**
- Posibilidades y restricciones
- JavaScript en otros entornos

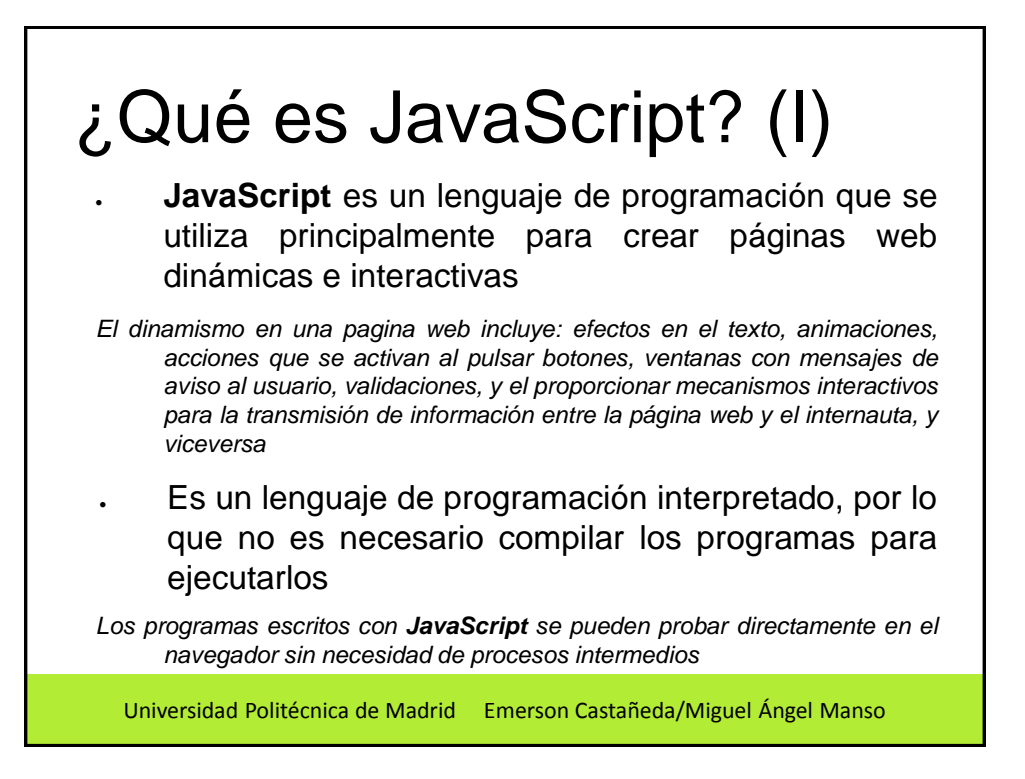

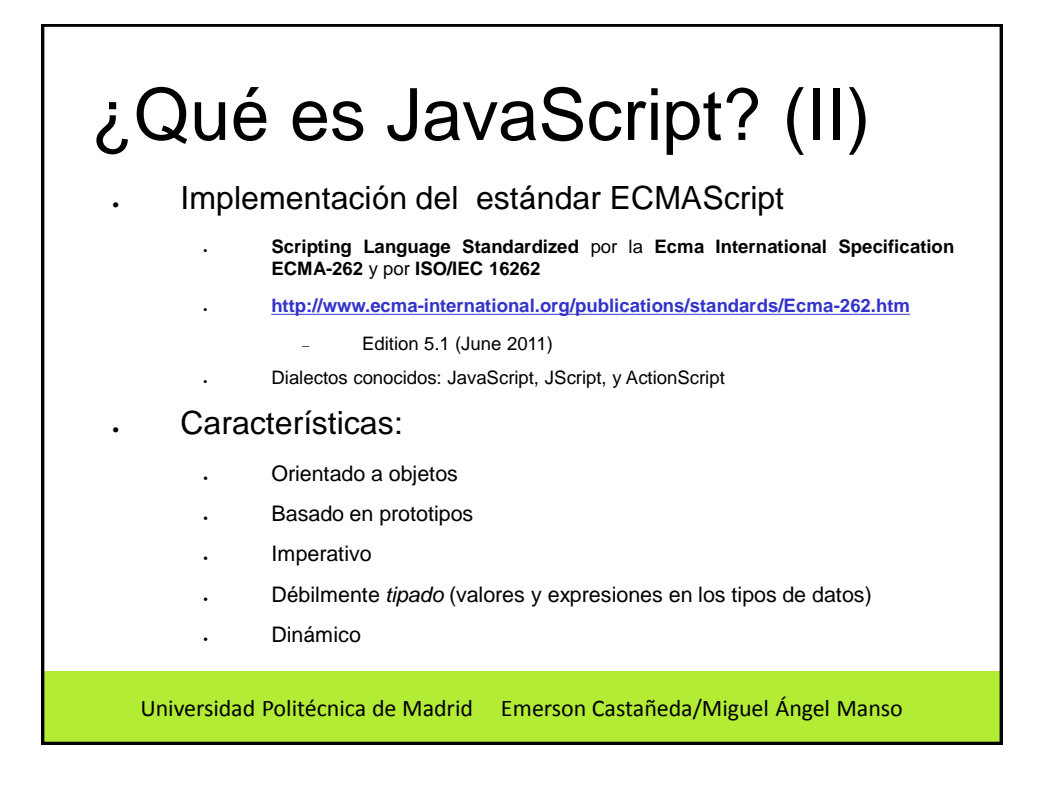

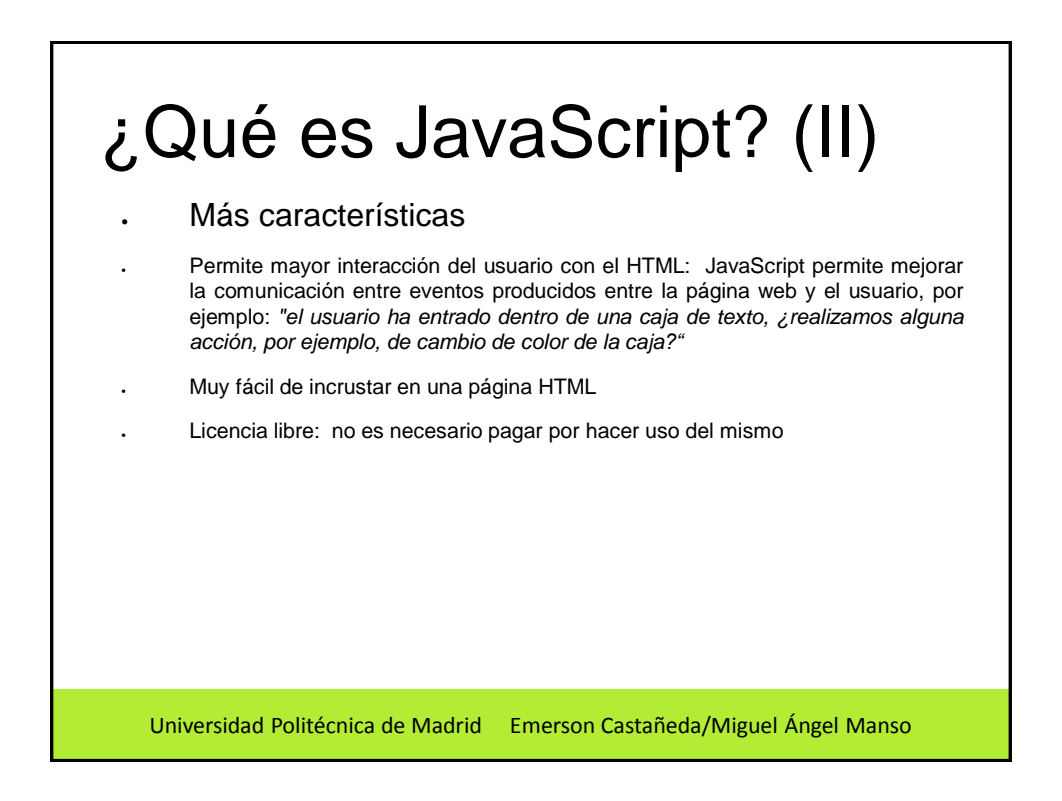

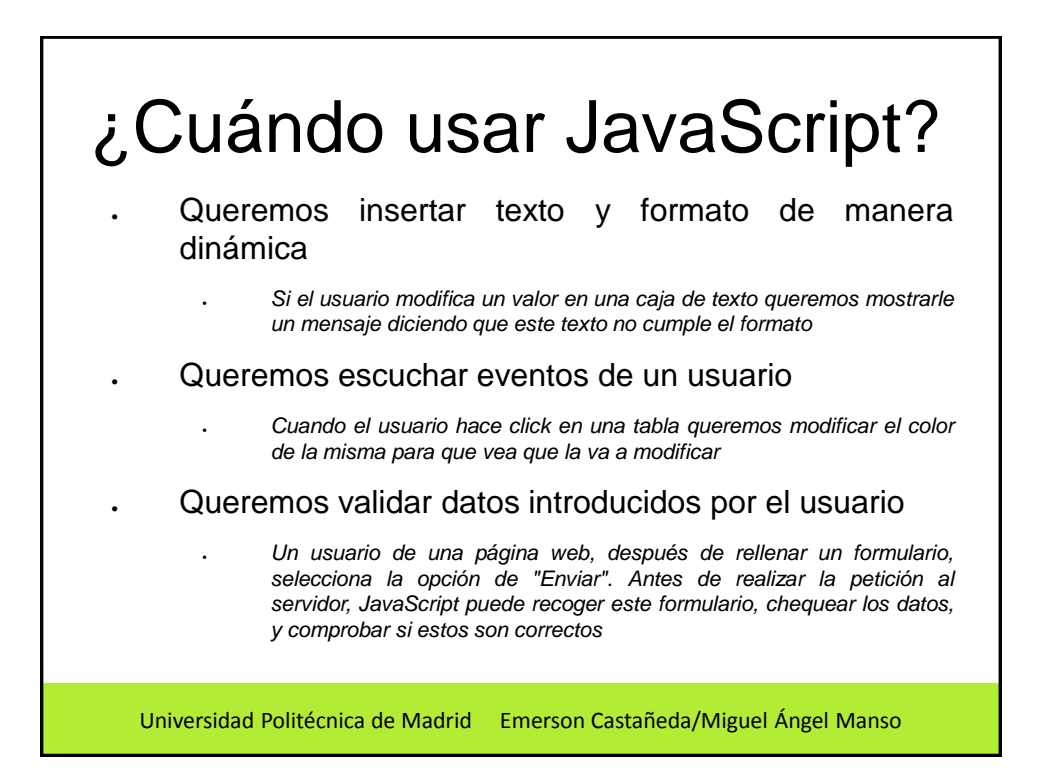

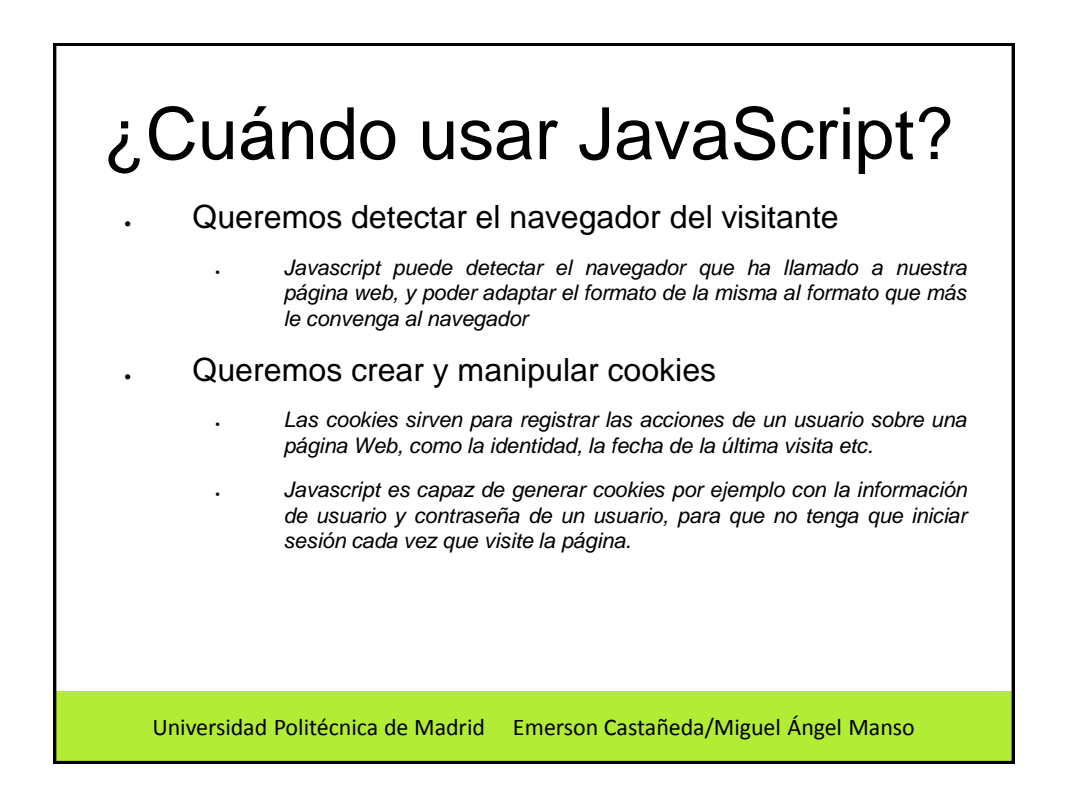

# Historia (I)

- Desarrollado por **Brendan Eich** de **Netscape** con el nombre de **Mocha**
- Renombrado posteriormente a **LiveScript**
- El cambio de nombre a **JavaScript** coincidió aproximadamente con el momento en que **Netscape** agregó soporte para la tecnología Java en su navegador web **Netscape Navigator** (Ver. 2.003 en Dic. de 1995)
- El cambio de nombre produjo confusión (hasta nuestros días), dando la impresión de que el lenguaje es una prolongación de **Java**
	- Una *estrategia de mercadotecnia* de *Netscape* para obtener prestigio e innovar en lo que eran los nuevos lenguajes de programación web

## Historia (II)

- **JavaScript** es una marca registrada de **Oracle Corporation**. Es usada con licencia por los productos creados por Netscape Communications y la Fundación Mozilla
- Microsoft dio como nombre a su implementación de **JavaScript** «JScript», para evitar problemas relacionadas con la marca
- **JScript** fue adoptado en la versión 3.0 de **IE**, liberado en agosto de 1996, e incluyó como novedad la compatibilidad con el Efecto 2000
- Los dialectos parecen similares por lo tanto los términos «**JavaScript**» y «**JScript**» a menudo se utilizan indistintamente, pero la especificación de **JScript** es incompatible con la de **ECMA** en muchos aspectos

Universidad Politécnica de Madrid Emerson Castañeda/Miguel Ángel Manso

### Universidad Politécnica de Madrid Emerson Castañeda/Miguel Ángel Manso Historia (III) El **W3C** diseñó el estándar Document Object Model (**DOM**) con el propósito de aminorar las incompatibilidades **DOM** se incorpora en **Konqueror**, las versiones 6 de **IE** y **Netscape Navigator**, **Opera** la versión 7, **Mozilla Firefox** En 1997 fue adoptado como un estándar **ECMA**, con el nombre de **ECMAScript** Como estándar **ISO: ISO/IEC 16262 (1998, 2002, 2011) [http://www.iso.org/iso/iso\\_catalogue/catalogue\\_ics/catalogue\\_detail\\_ics.htm?csnumber=29696](http://www.iso.org/iso/iso_catalogue/catalogue_ics/catalogue_detail_ics.htm?csnumber=29696) [http://www.iso.org/iso/iso\\_catalogue/catalogue\\_ics/catalogue\\_detail\\_ics.htm?csnumber=33835](http://www.iso.org/iso/iso_catalogue/catalogue_ics/catalogue_detail_ics.htm?csnumber=33835) [http://www.iso.org/iso/iso\\_catalogue/catalogue\\_tc/catalogue\\_detail.htm?csnumber=55755](http://www.iso.org/iso/iso_catalogue/catalogue_tc/catalogue_detail.htm?csnumber=55755)**

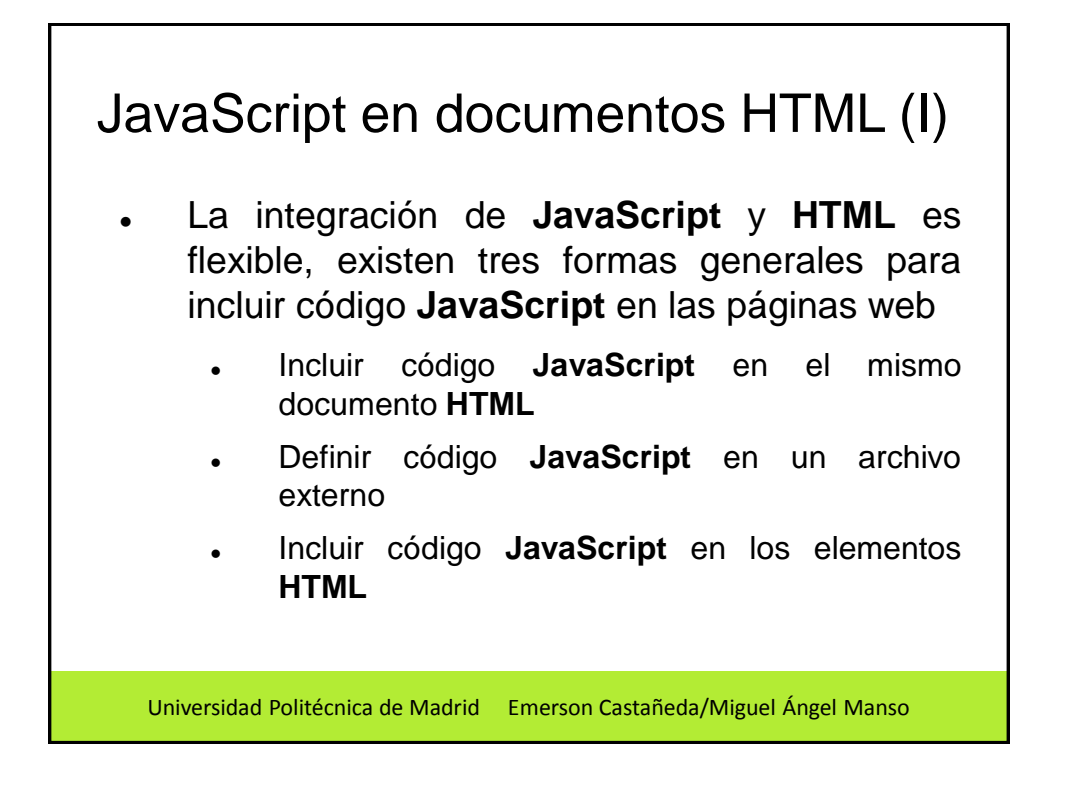

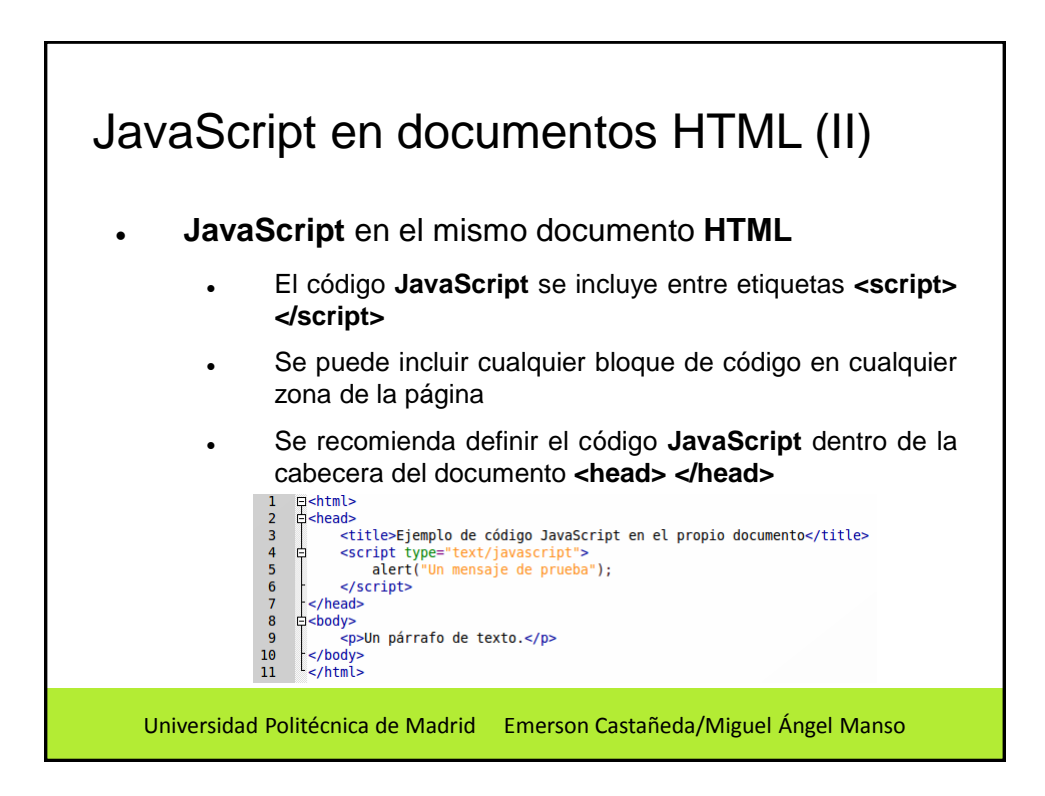

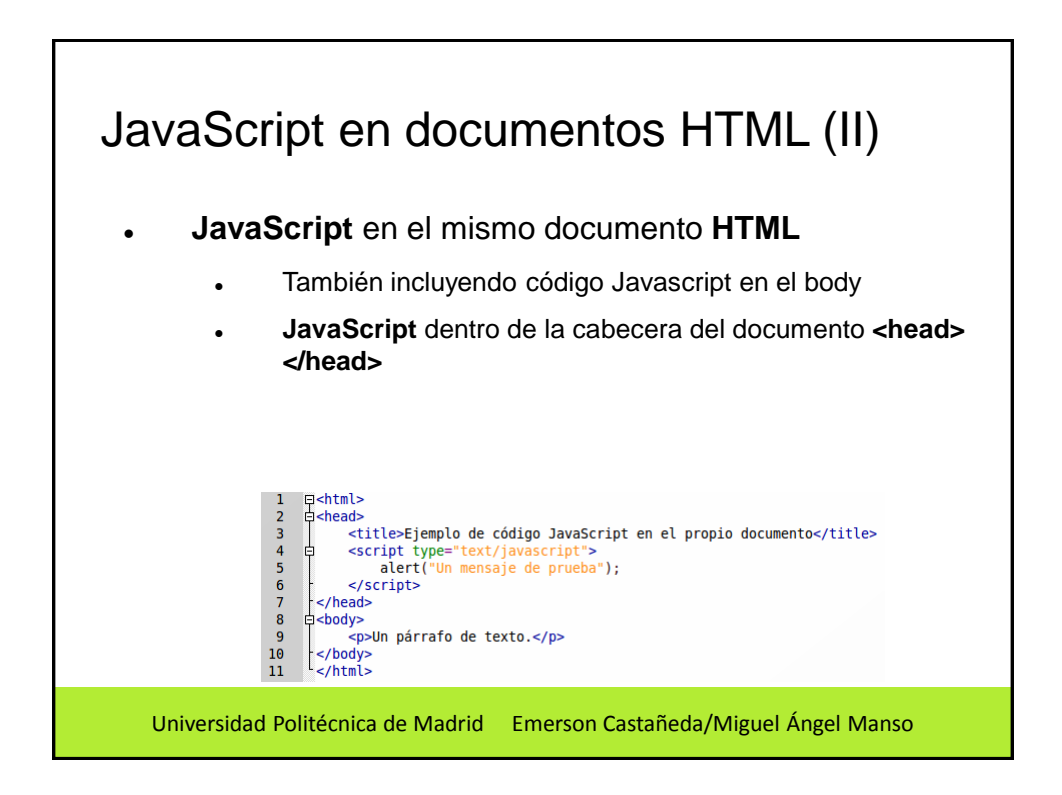

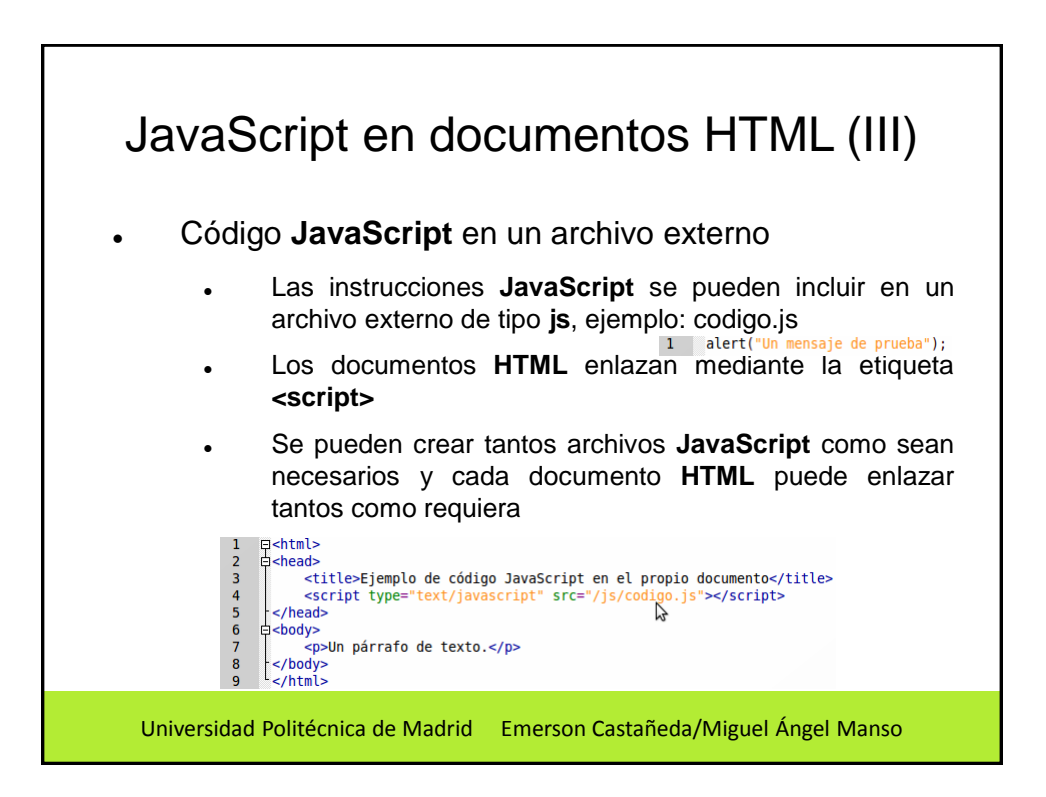

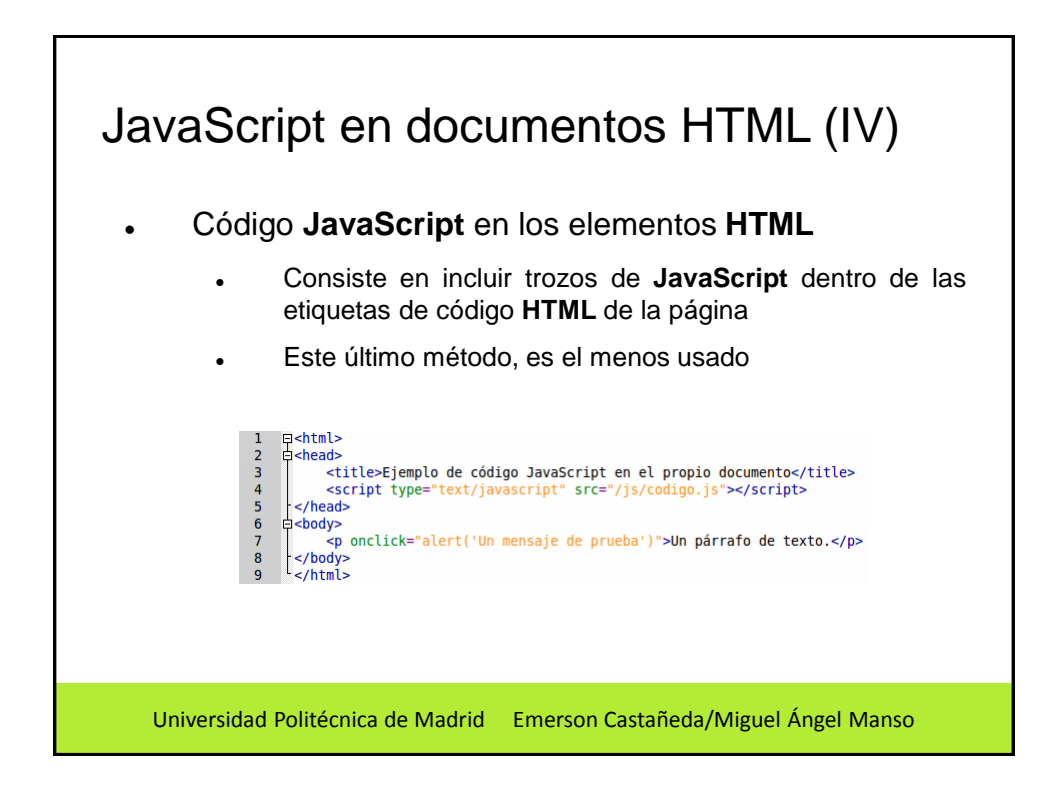

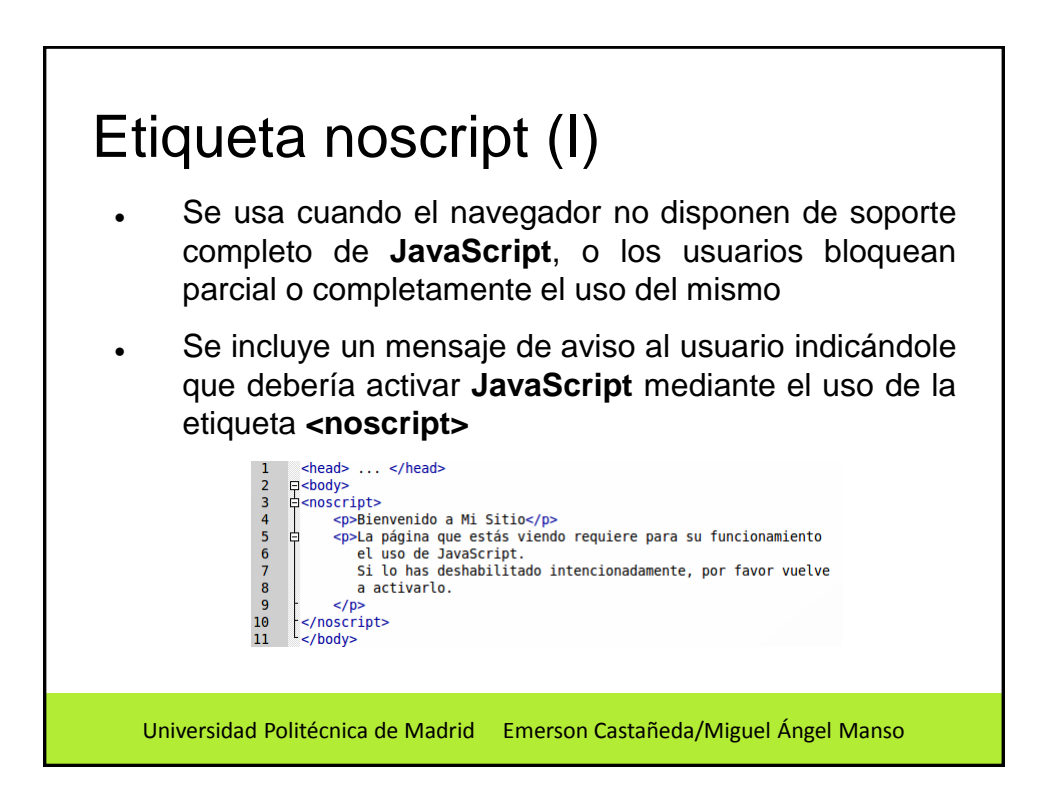

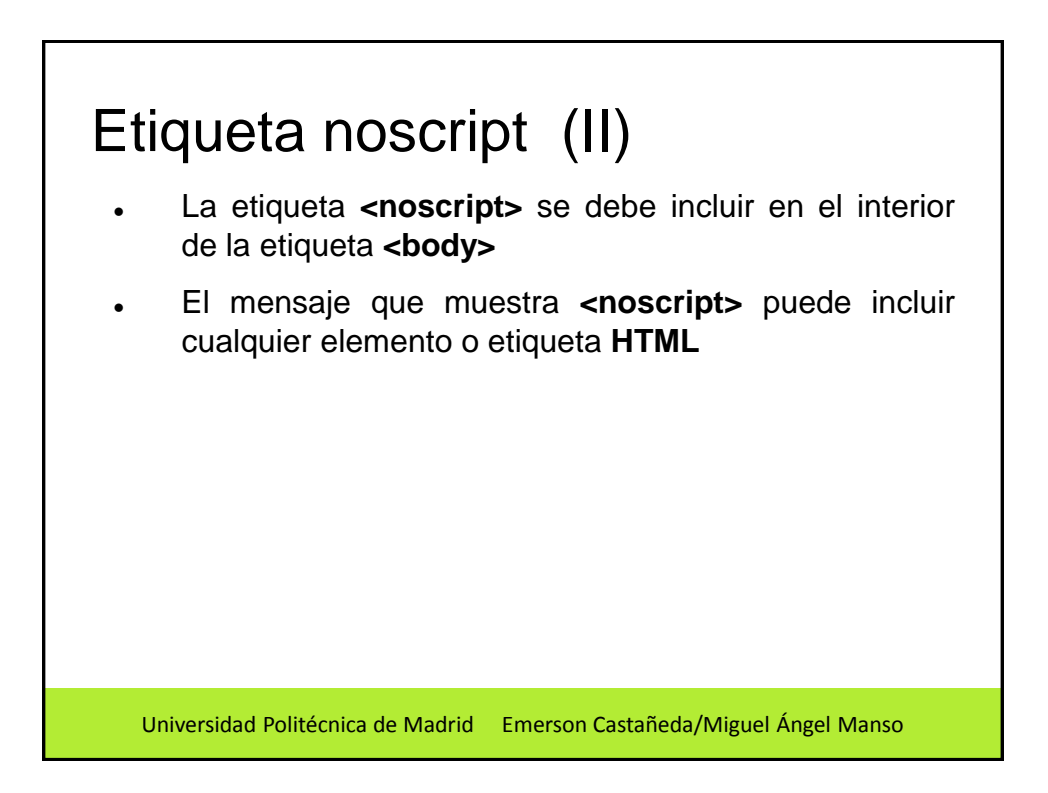

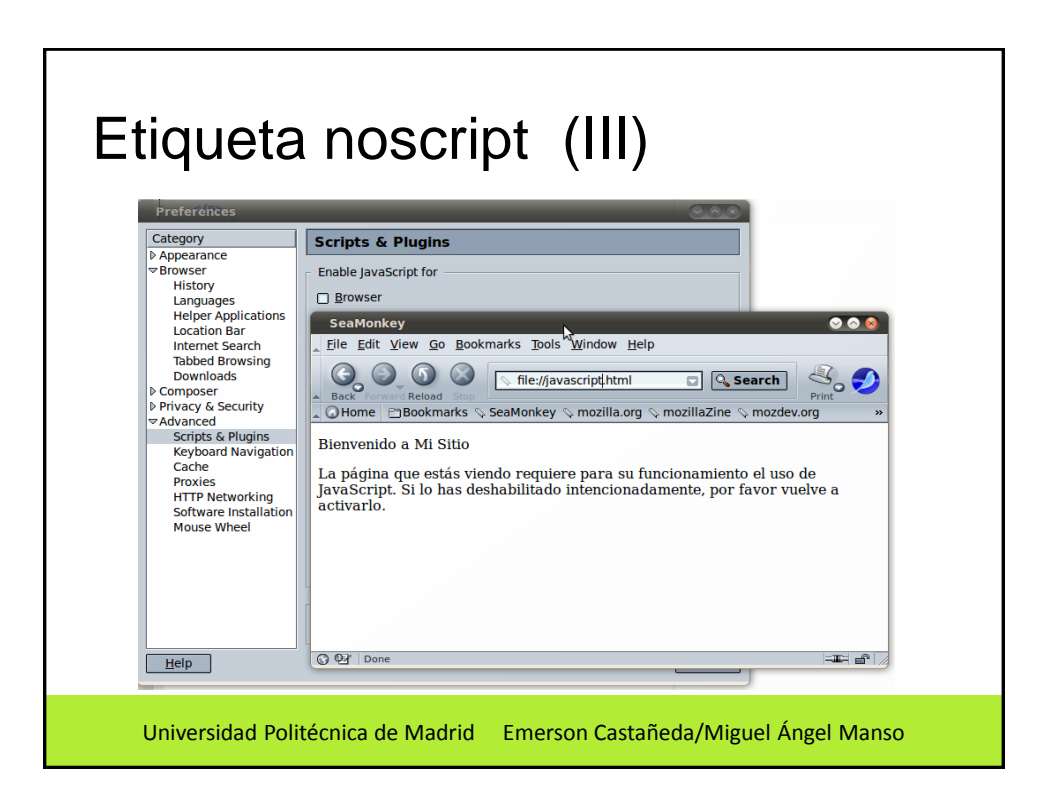

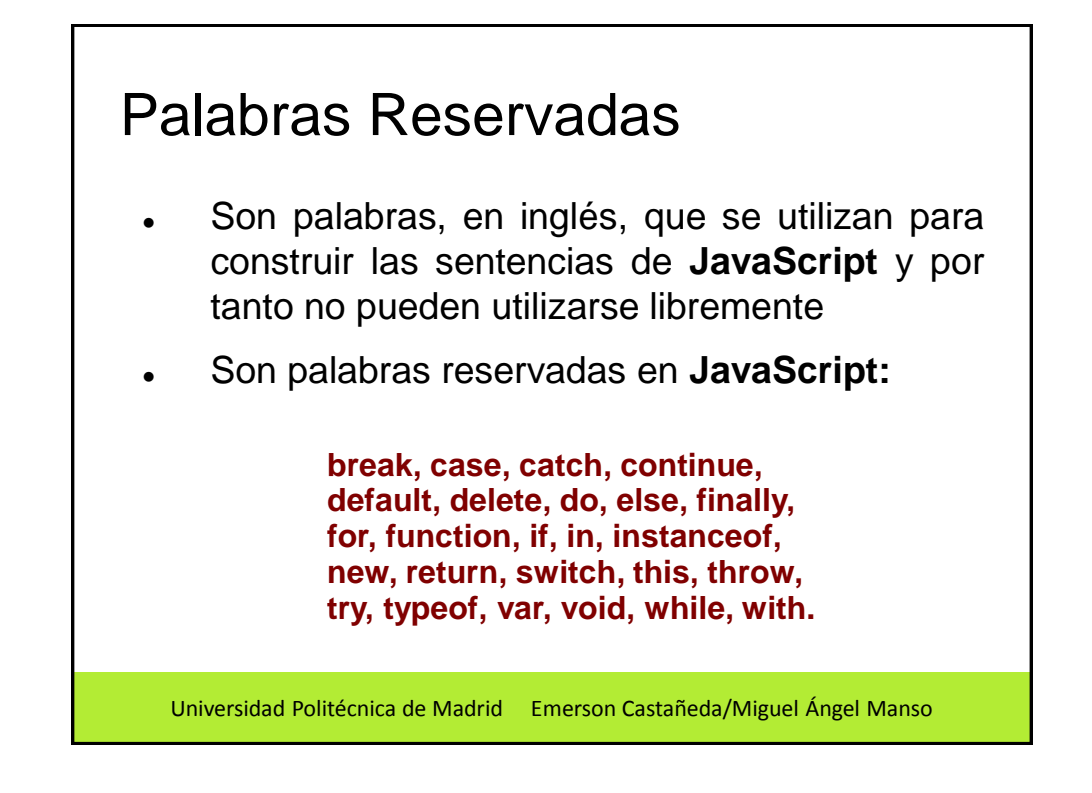

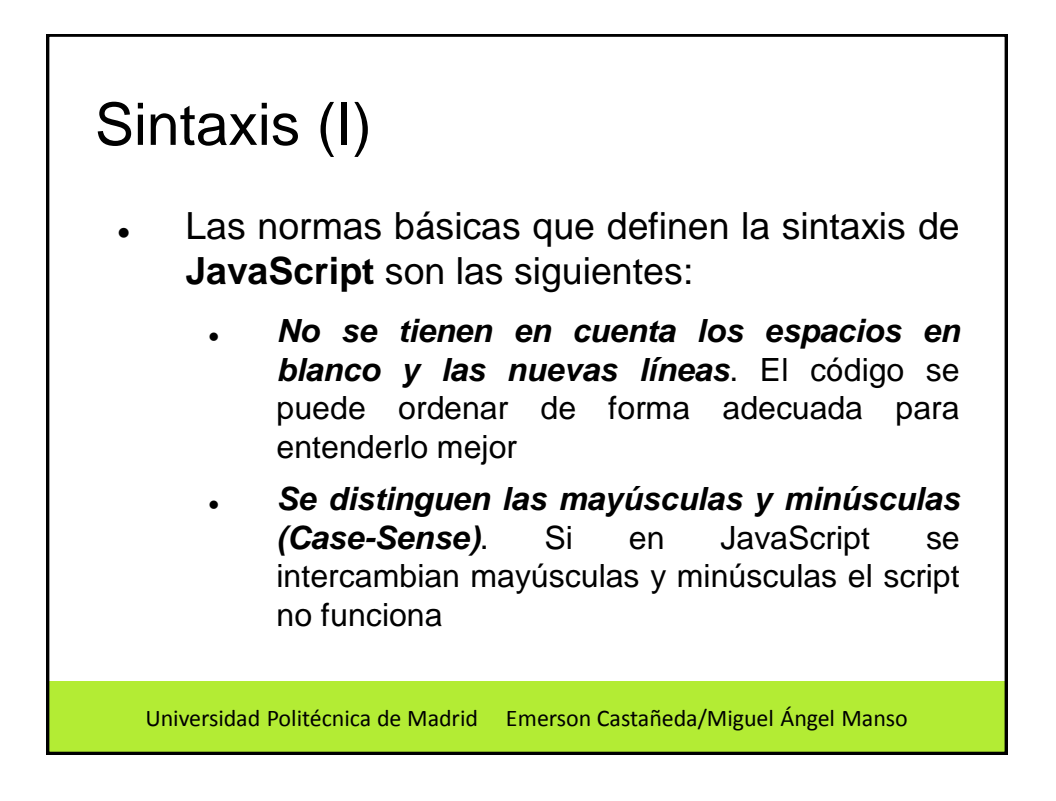

## Sintaxis (II)

- **No es necesario definir el tipo de dato de las variables.** De esta forma, una misma variable puede almacenar diferentes tipos de datos durante la ejecución del script
- **No es necesario terminar cada sentencia con el carácter de punto y coma (;)**. En algunos lenguajes de programación, es obligatorio terminar cada sentencia con (;). Aunque JavaScript no obliga a hacerlo, es aconsejable terminar cada sentencia con el carácter del punto y coma

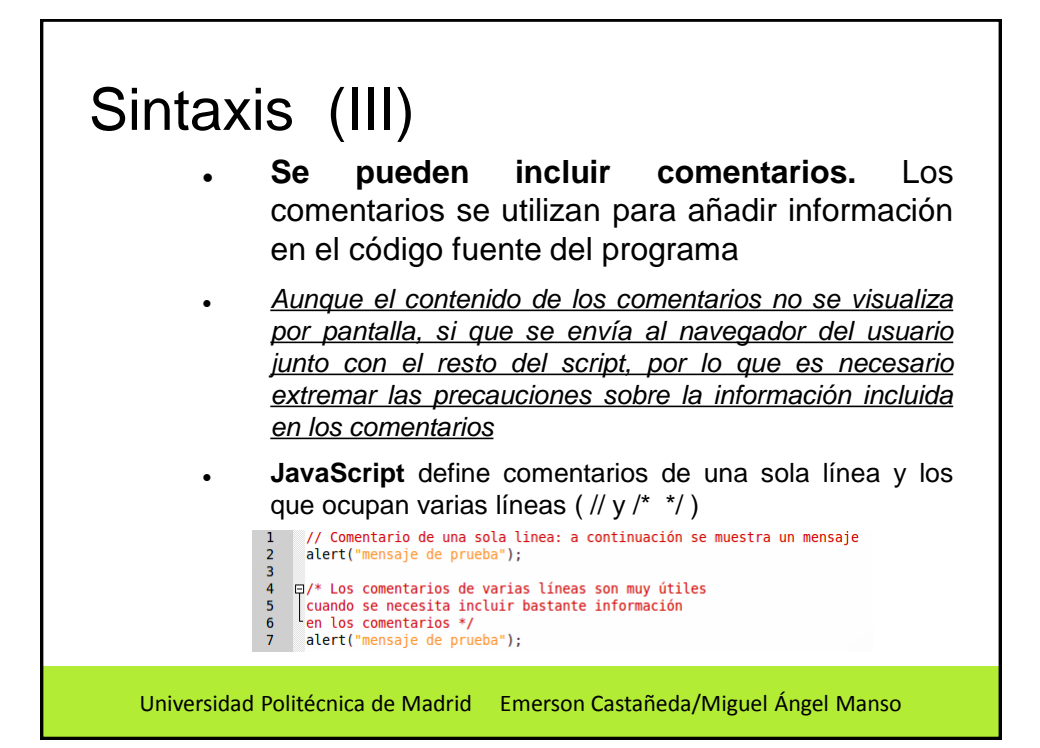

## Posibilidades y Restricciones (I)

- **JavaScript** fue diseñado de forma que se ejecutara en un entorno muy limitado que permitiera a los usuarios confiar en la ejecución de los scripts
	- No pueden comunicarse con recursos que no pertenezcan al mismo dominio desde el que se descargó el script (*cross-domain*)
	- No pueden cerrar ventanas que no hayan abierto ellos mismos
	- Las ventanas que se crean no pueden ser demasiado pequeñas ni demasiado grandes ni colocarse fuera de la vista del usuario

Universidad Politécnica de Madrid Emerson Castañeda/Miguel Ángel Manso

#### Universidad Politécnica de Madrid Emerson Castañeda/Miguel Ángel Manso Posibilidades y Restricciones (II) No pueden acceder a los archivos del ordenador del usuario (ni en modo lectura ni en modo escritura) No pueden leer o modificar las preferencias del navegador Si la ejecución de un script dura demasiado tiempo, el navegador informa al usuario de que un script está consumiendo demasiados recursos y le da la posibilidad de detener su ejecución La alternativa más utilizada y conocida para saltarse algunas de las anteriores limitaciones consiste en firmar digitalmente el script y solicitar al usuario el permiso para realizar esas acciones

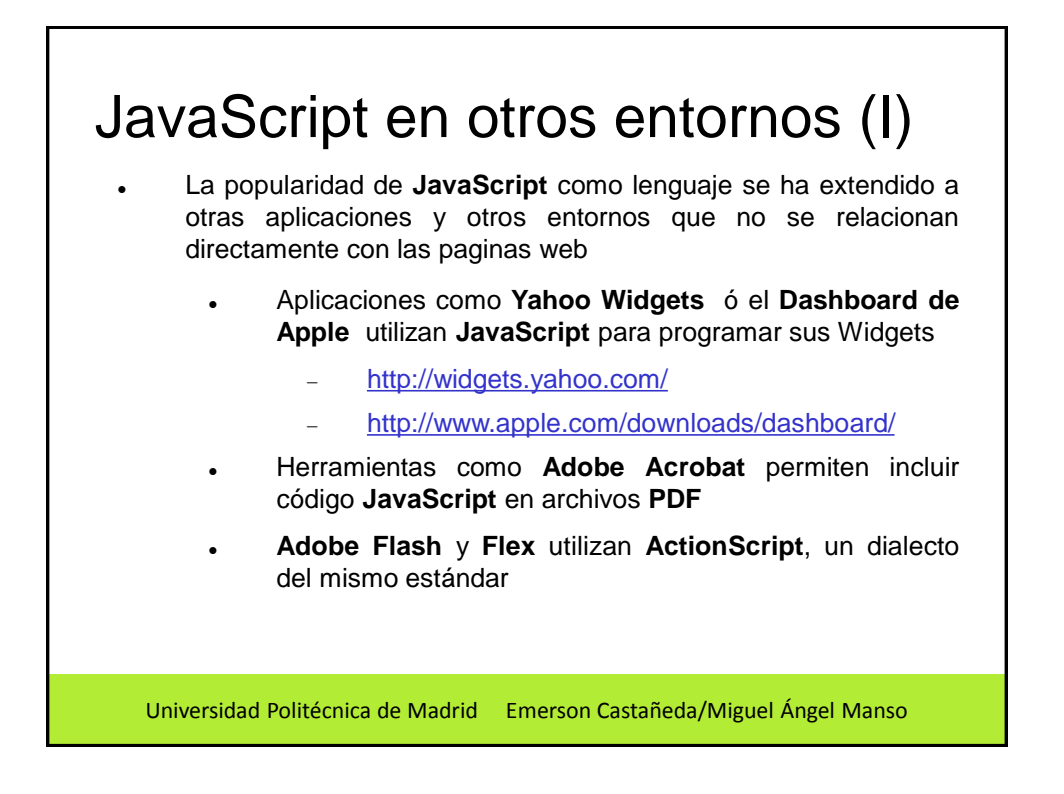

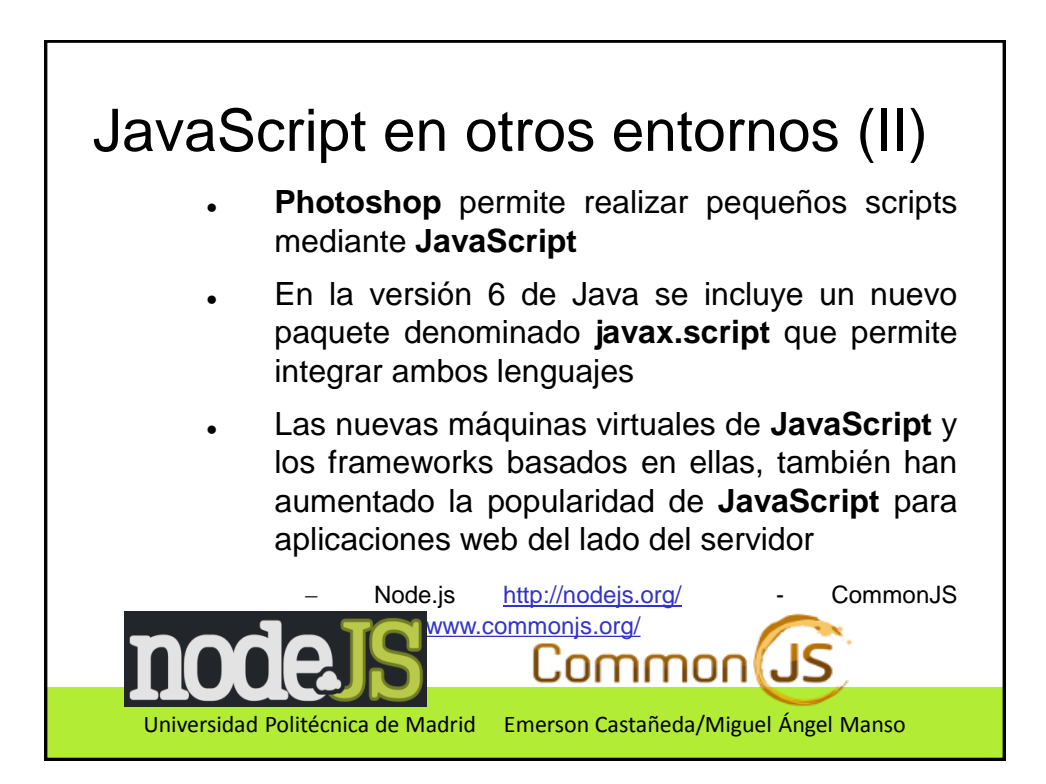

## **Herramientas**

- Desarrollo para escritorio: Eclipse, NetBeans, Aptana Studio, PHP Storm
- . Desarrollo en Web: <http://jsbin.com/>
- Depuración en Web: Firebug para Firefox y Developer Tools para Chrome (F12)